# *JLog* the logging Stamp

– overview and features at a glance –

JLog is a special R/C data logger, alarm generator and telemetry gateway.

Logging, telemetry and alarms are all about sensors; therefore JLog supports the following sensors:

*ESC* as a virtual multi-sensor, the uniqueness of JLog:

- Kontronik JIVE
- Kontronik KOSMIK and JIVE Pro<sup>1</sup>
- Castle Creations ICE/Edge series with Castle Link Live enabled <sup>2</sup>
- Graupner/SJ Brushless Control +T series  $1$
- JETI MEZON (BEC and Opto)
- Hobbywing Platinum V3 plus option HiTec C200 for current, mAh
- HERKULES III multi ESC (multi-rotor)
- DJI NAZA with R<sup>2</sup>prototyping C2T CANbus data spy
- AC-3X v3 FBL system with sensors
- Hifei KingKong III Pro

*Discrete sensors* for additional measurements external to an ESC:

- 1 precision analogue temperature sensor Microchip TC1046  $34$
- 1 to 3 12bit digital temperature sensors Maxim DS18B20<sup>5</sup>
- Standard RPM sensor <sup>6</sup>
- Air speed sensor SM#2560 (Prandtl probe, commonly known as pitot tube)
- R<sup>2</sup>prototyping HV<sup>2</sup>BEC as a virtual multi-sensor (data link)
- R<sup>2</sup>prototyping CVS16, 16x voltage sensor upto 73V or 16S intelligent cell monitor
- HiTec C200 Hall core current sensor 200A for Hobbywing ESC Platinum V3

*Telemetry*, one of the fastest-growing developments in R/C industry is the integration into transmitter and receiver. Unfortunately most time followed by an incomplete set of available sensors and/or missing interoperability with existing ESCs. JLog's unique feature is to not only connect and log to the various available sensors as listed above but having the extended ability to transmit the captured data using the existing telemetry link of your transmitter/receiver. The following systems are currently supported:

- Multiplex MSBv2
- JETI v1 and EX
- Graupner/SJ HoTTv4
- Futaba S.BUS2 (FASSTest)<sup>7</sup>
- JR Propo (DMSS)

**.** 

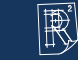

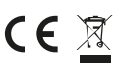

 $<sup>1</sup>$  JLog2.5, 2.6 only</sup> JLog2.5, 2.6 only *(JLog2, discontinued, was a product of SM-Modellbau , interfacing options JSend, JCC and JSPEK from R²prototyping. )* 2 JLog2: With simultaneous use of telemetry from SPEKTRUM or HiTec it is recommended to use the adapter *JCC*.

<sup>&</sup>lt;sup>3</sup> Supported but currently not in standard firmware included (available on request): precision analogue Microchip TC1047a, passive hightemperature probe PT1000, passive, NTC as used in Graupner/SJ #33612, #33613

<sup>4</sup> Tested for compatibility SM-Modellbau SM#2220, SM#2221

<sup>5</sup> Tested for compatibility , SM-Modellbau SM#2820

<sup>&</sup>lt;sup>6</sup> Tested with various Sensors from different manufacturers, potentially any rpm sensor can be used. Explicitly tested with SM-Modellbau SM#2210 (BL phase), SM#2211 (optical), SM#2213 (magnetic)

<sup>7</sup> JLog2 needs a *JSend* to interface to the S.BUS2

- SPEKTRUM via TM1000 X-Bus
- HiTec
- FrSky S.Port

Additionally "wired telemetry" i.e. live display:

- OpenFormat Livestream in 4 configurable baud rates
- SM Unidisplay
- JETIbox (all models)
- Graupner/SJ SmartBox

To get the most out of telemetry and monitoring the sensor values in the R/C model, smart (state-dependent) *alarming* is required. JLog monitors the data items and generates configurable alarms.

Supported alarm sources:

Virtual ESC sensors:

- Battery voltage
- Used capacity mAh (internally calculated)
- Power FET temperature
- BEC voltage dip

#### Discrete sensors:

- External temperatures (1 to 3)
- Output voltage of the HV²BEC mapped to BEC voltage of virtual ESC sensor
- Pin 1's or minimal cell voltage from CVS16, also total pack voltage and 3 more alarm types
- Min/max air speed

To signal an alarm condition, there are several different options. In the R/C model:

- Configurable alarm lines for DIY alarm devices (buzzer, flasher), TTL low-active
- Line 1 (general alarm line) configurable types: switched, pulsed (buzzer), flashed, Morse
- Line 2: optional, to separate the mAh alarm, type: switched

If connected to a telemetry system, depending on the actual system, JLog fully supports the generation of sensor alarms. <sup>8</sup>

Alarms (up to 10 types) are logged also.

### *Log recording*

1

- Format: Openformat (LogView, DataExplorer)
- Log items: 31 in 1 channel, 2 more channels (2, 3) with CVS16, another channel (4) with C2T
- Media: micro SD, 2GB, FAT16

JLog starts and runs also without a SD, no logging in this case.

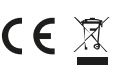

 $^8$  Some do some don't, Futaba, JR, HiTec generally, SPEKTRUM partially and JETI optionally generate alarms in the terminal/transmitter.

*Setup and configuration* of JLog devices is very easy and assisted with:

- JLC (JLog Configurator), built-in help system, linked to online documentation, OS requirements: Windows (.NET based)
- Configuration uploads to JLog: JLC stores the configuration on the SD card, JLog automatically checks for updated configurations on the SD card on every boot.
- JLog stores the most recent configuration into a non-volatile memory. If the SD card is lost or damaged, a blank SD card can be inserted having JLog dumping the currently active configuration onto the card for editing in JLC.
- JLog's firmware is segmented by ESC/telemetry type combinations, easily picked and installed from a download selector on the home page with cabling and step-by-step setup instructions for every individual combination.

Firmware update done via the SD card, easy to make within 15 seconds.

*Unboxing*, this is what you get:

- JLog2.6 device, injection molded housing
- UNI (JR) servo cable for your ESC  $9$
- Special cable to connect the Kontronik KOSMIK or JIVE Pro
- 2GB micro SD card
- USB micro SD reader

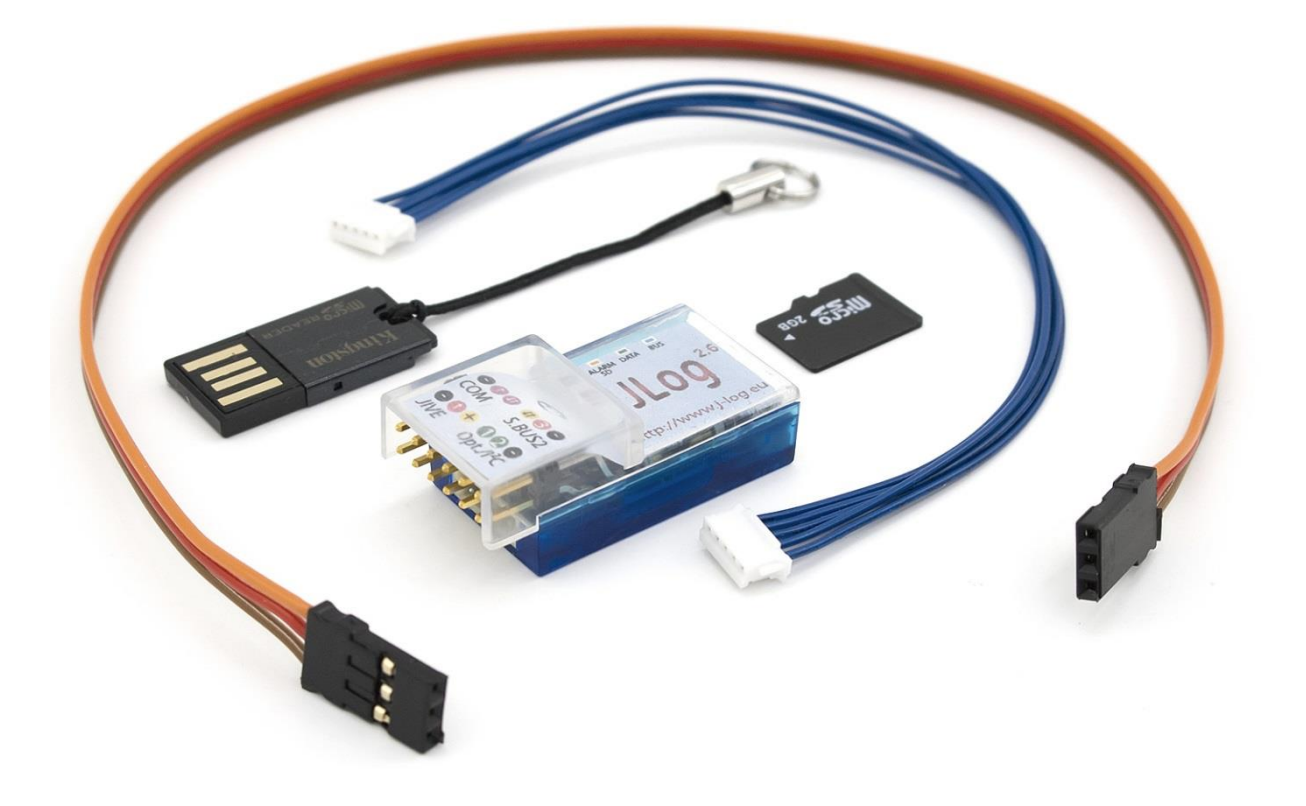

Production & distribution by R2prototyping gmbh Flughofstrasse 39a - 8152 Glattbrugg - Switzerland 18.10.2015

1

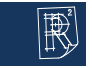

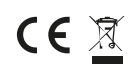

<sup>&</sup>lt;sup>9</sup> Some ESCs require additional cables, please follow the instructions o[n http://www.j-log.eu/start](http://www.j-log.eu/start)

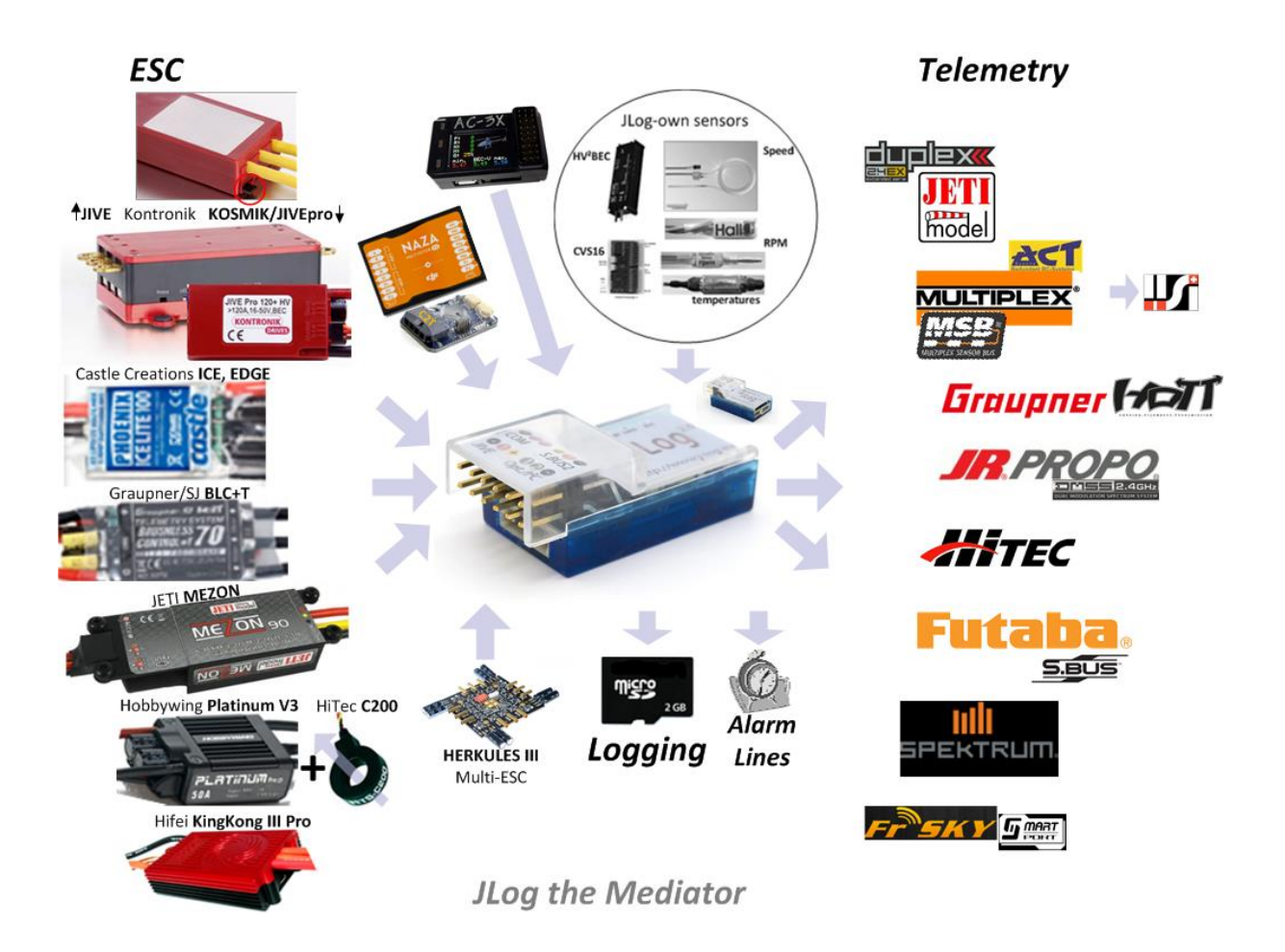

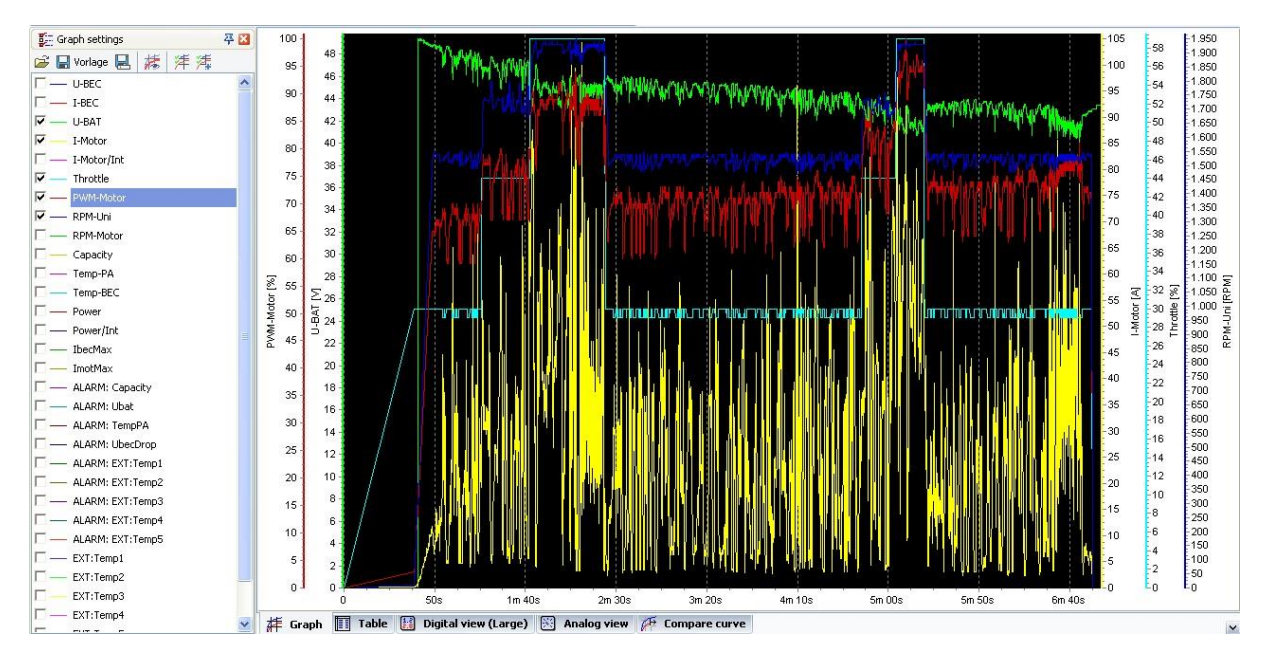

## Log Viewing (channel 1)

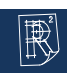

.<br>Vitzerland

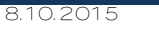

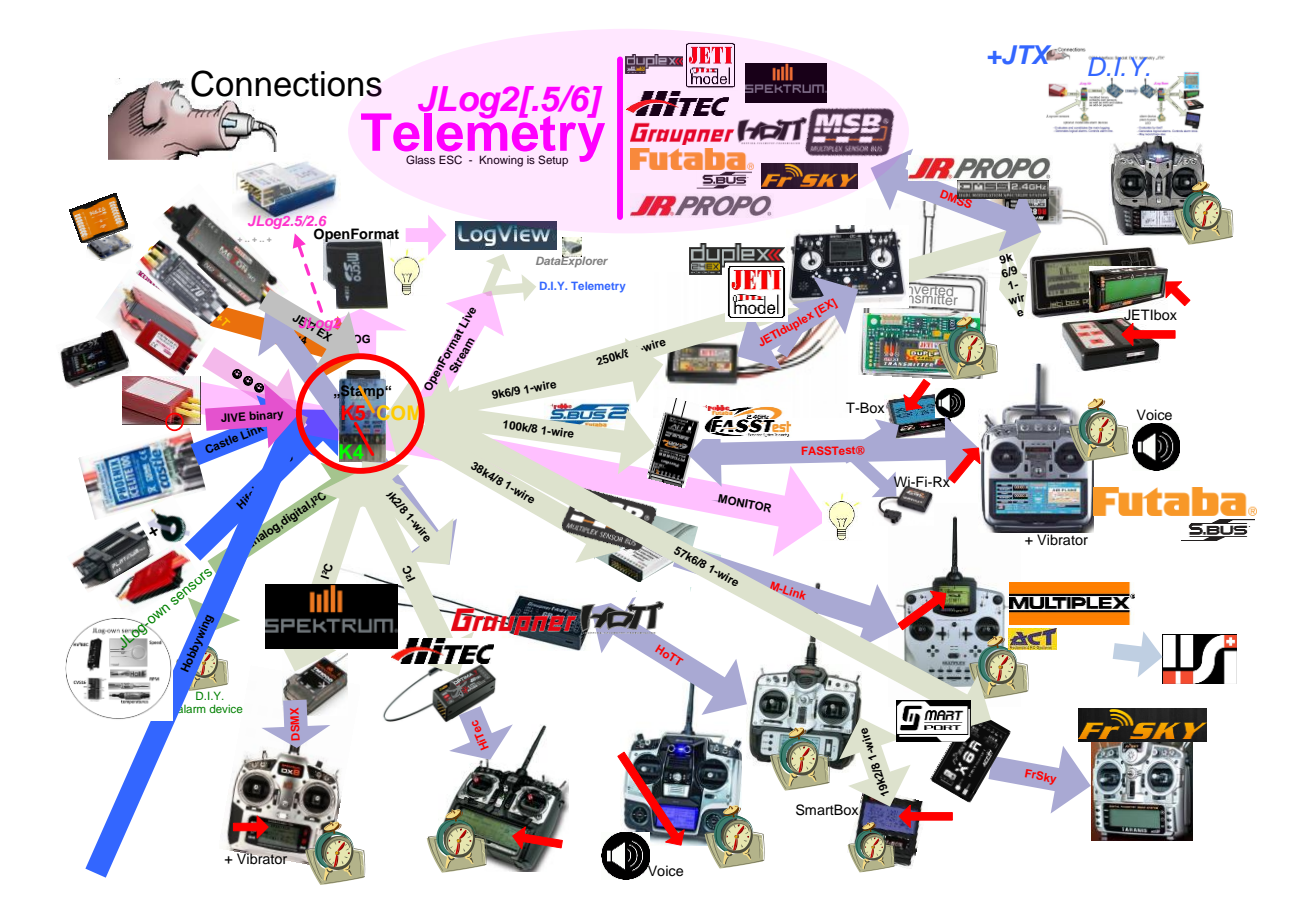

#### Example Application

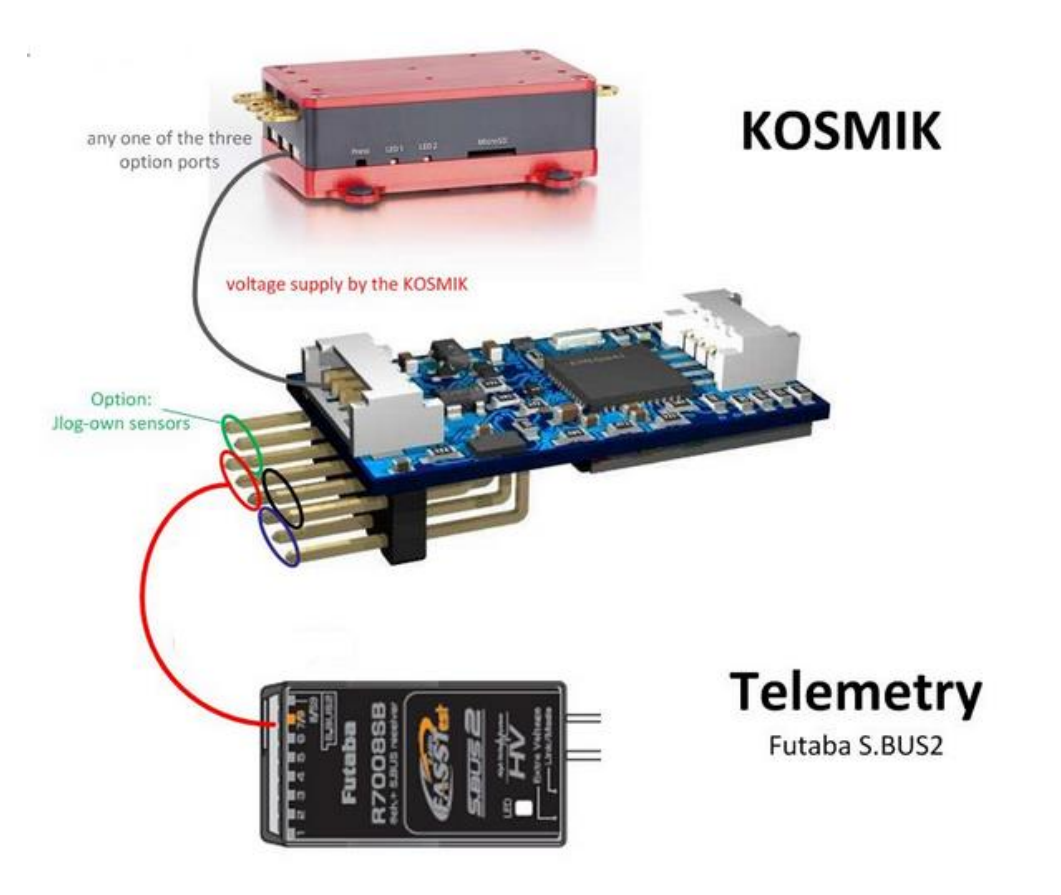

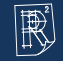